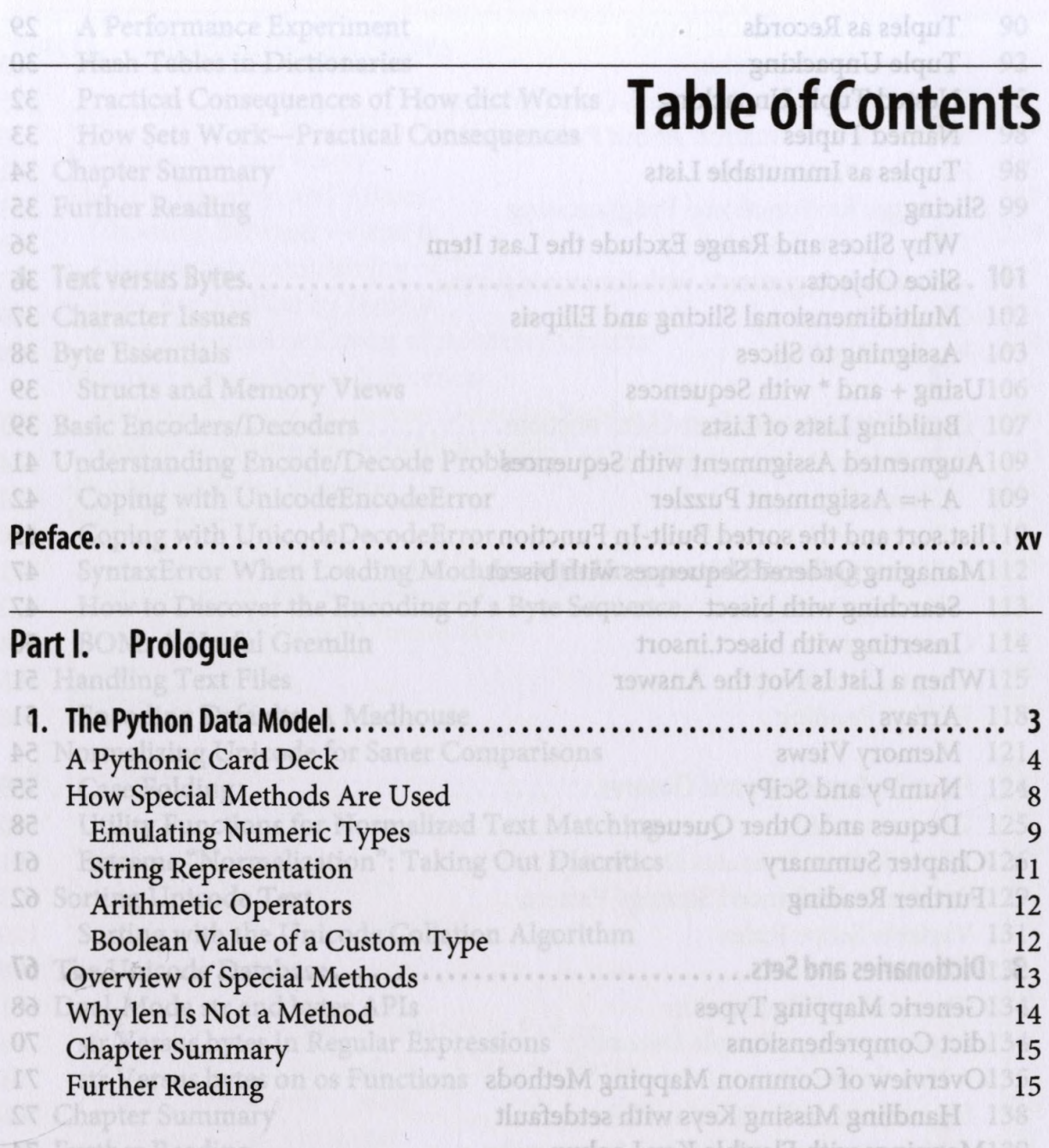

## Part II. Data Structures

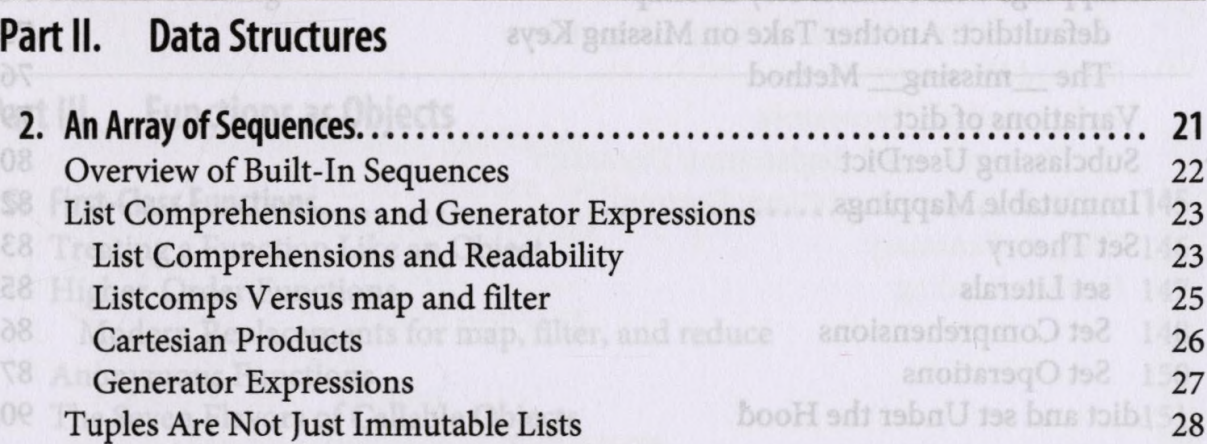

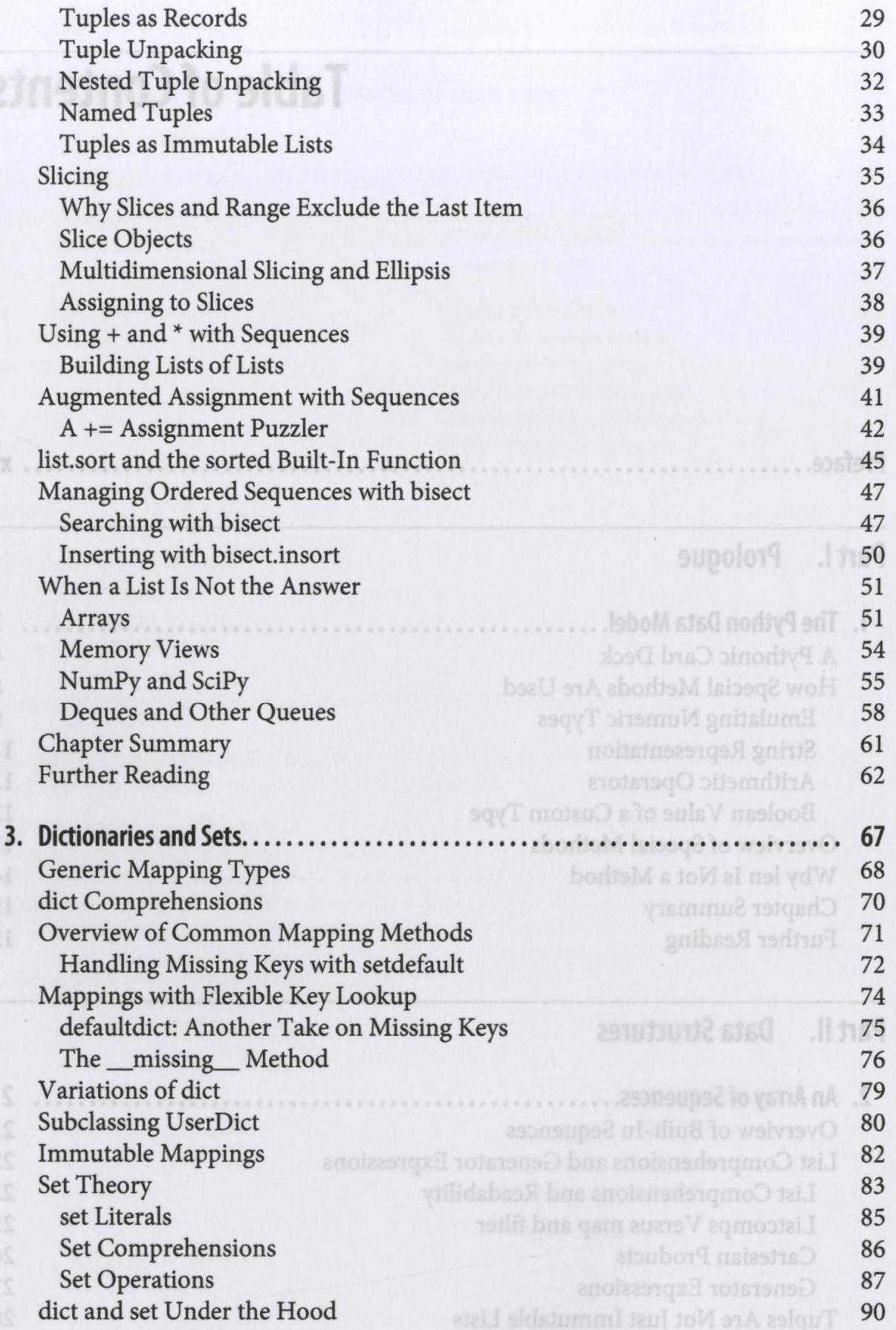

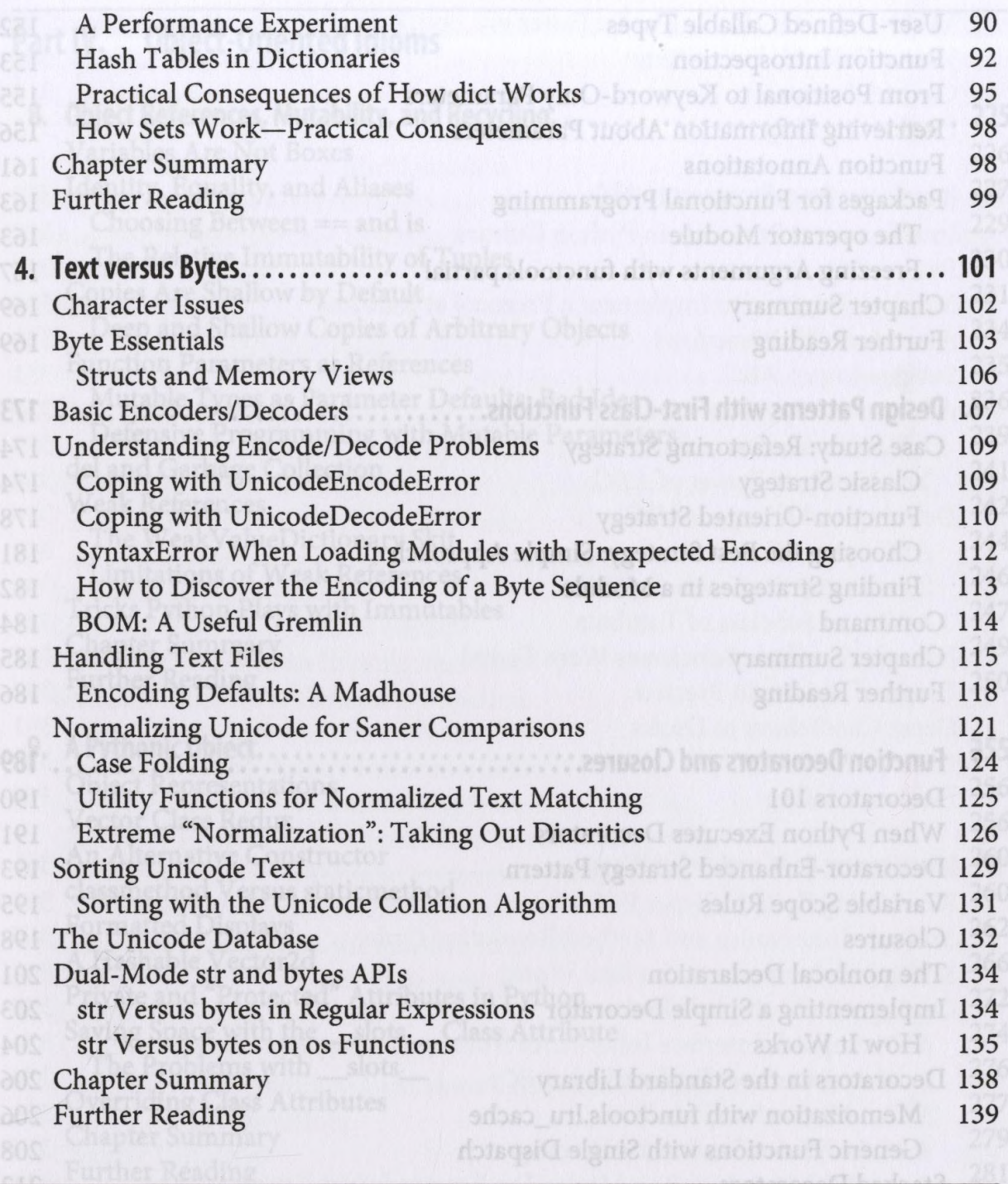

## Part III. Functions as Objects

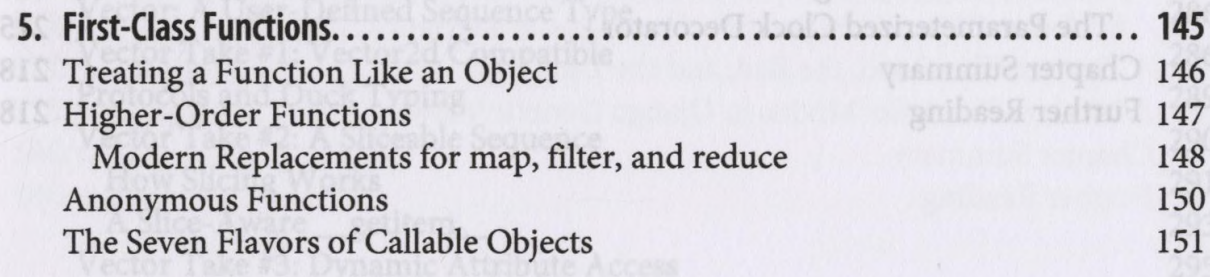

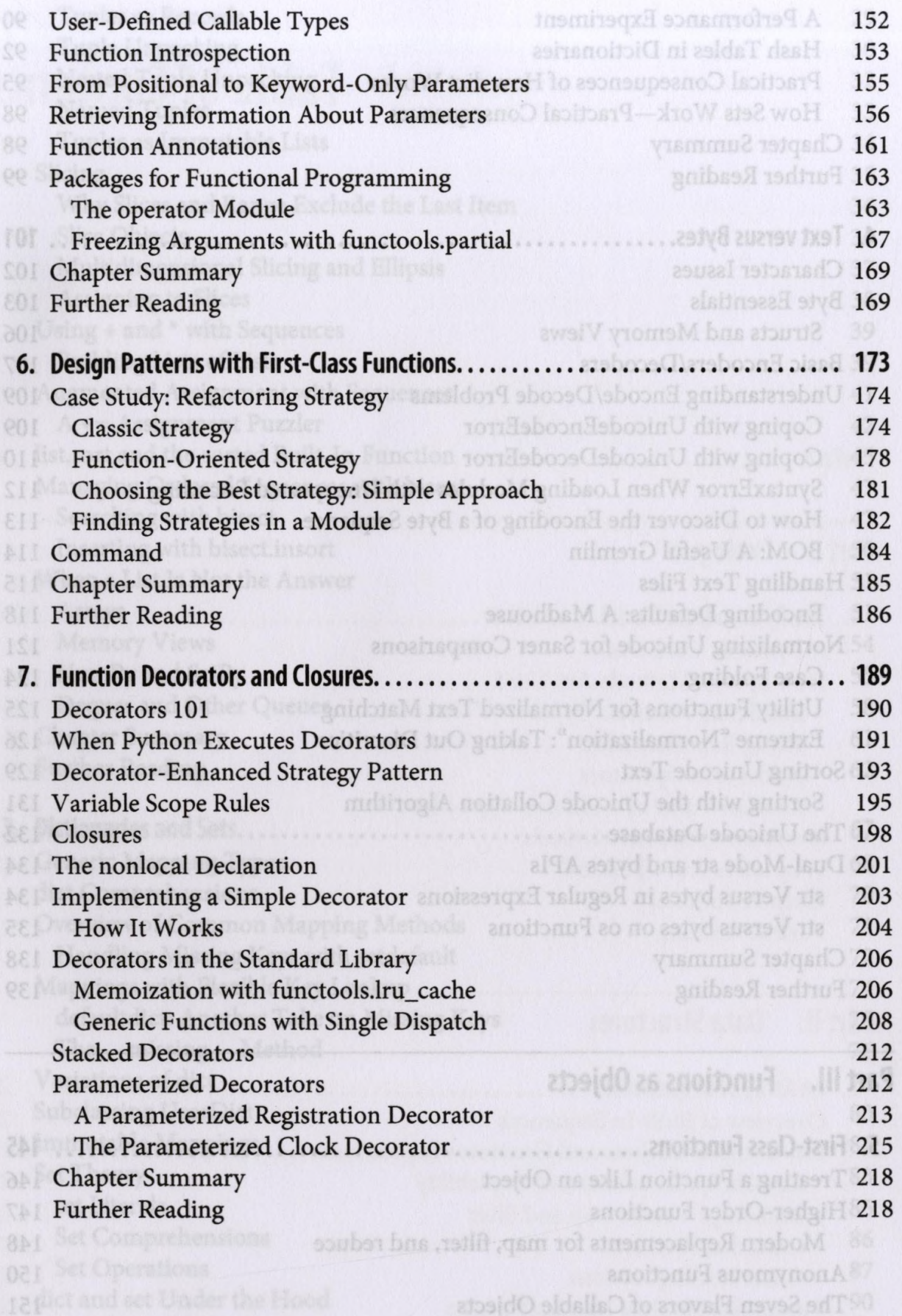

## Part IV. Object-Oriented Idioms **FRANCE ARE SOLUTER OF THE PART IO 1989**

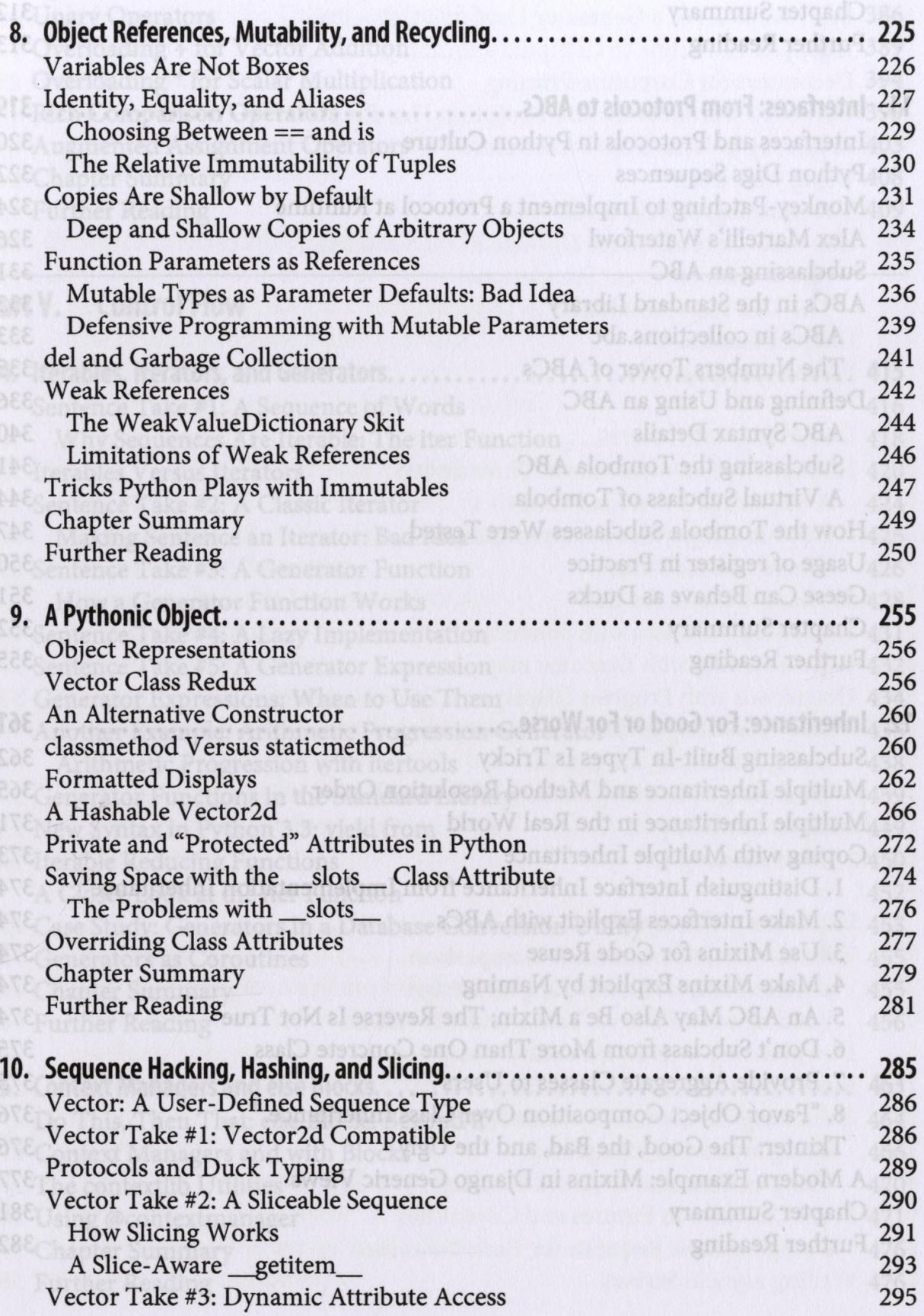

888Vector Take #5: Formatting

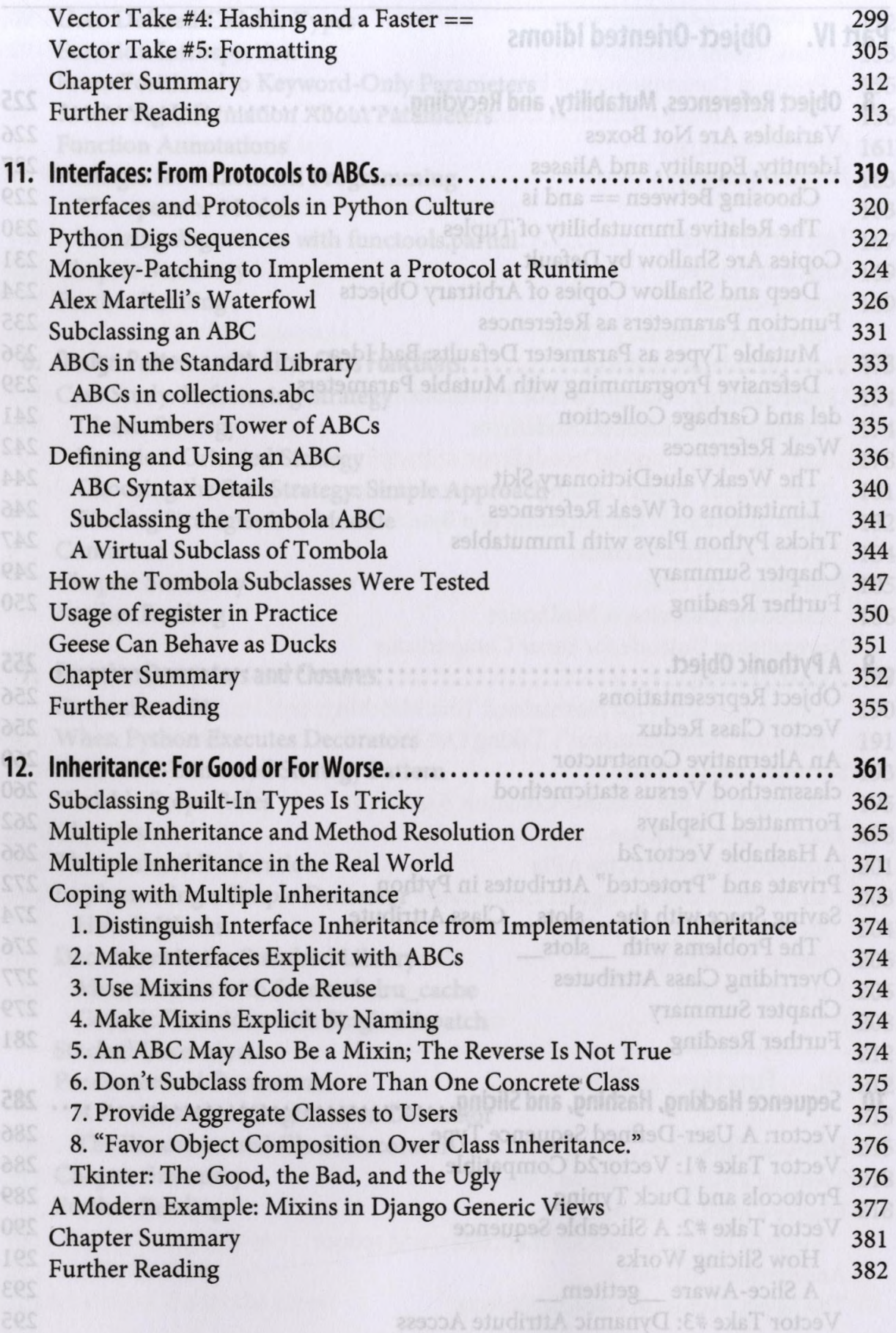

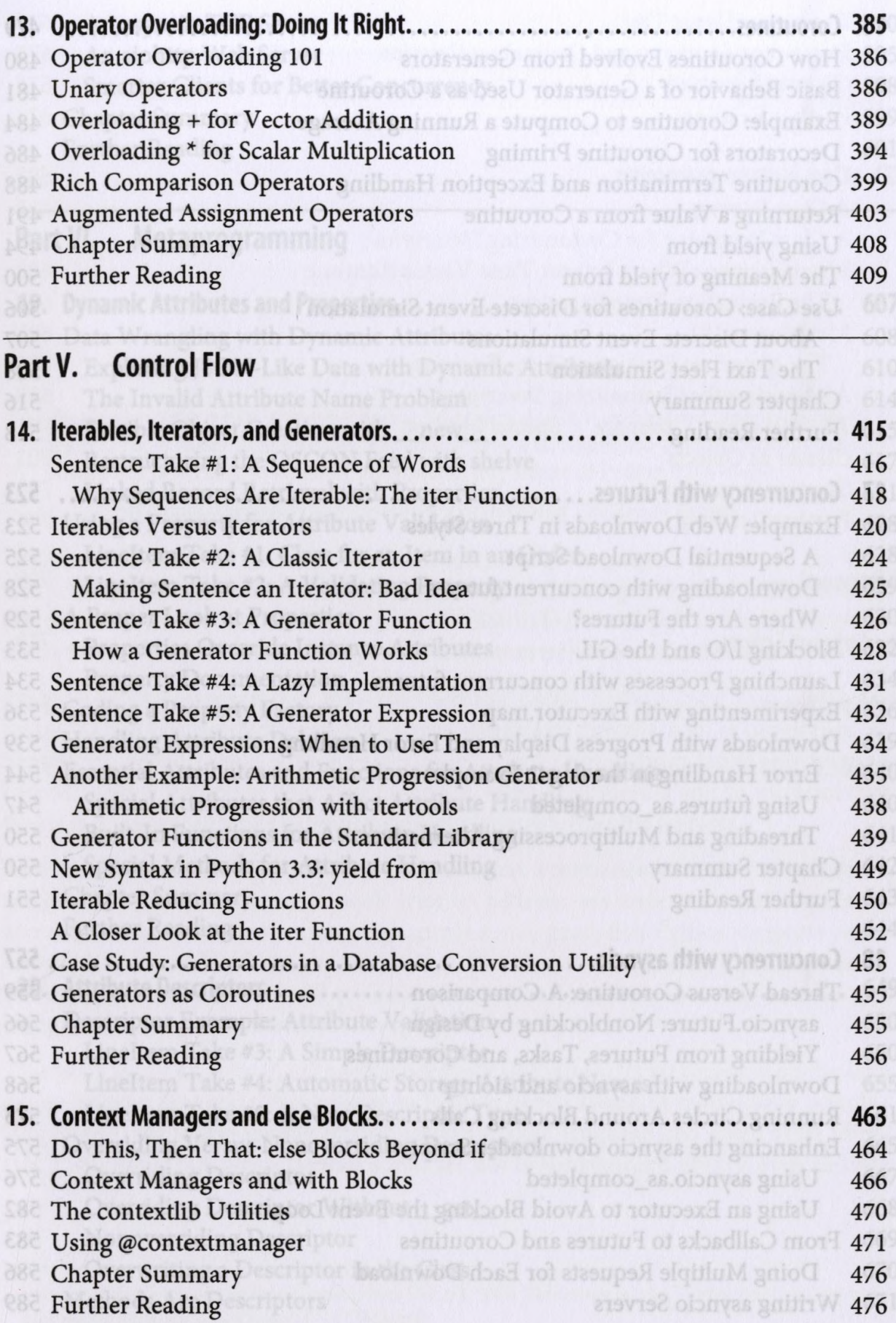

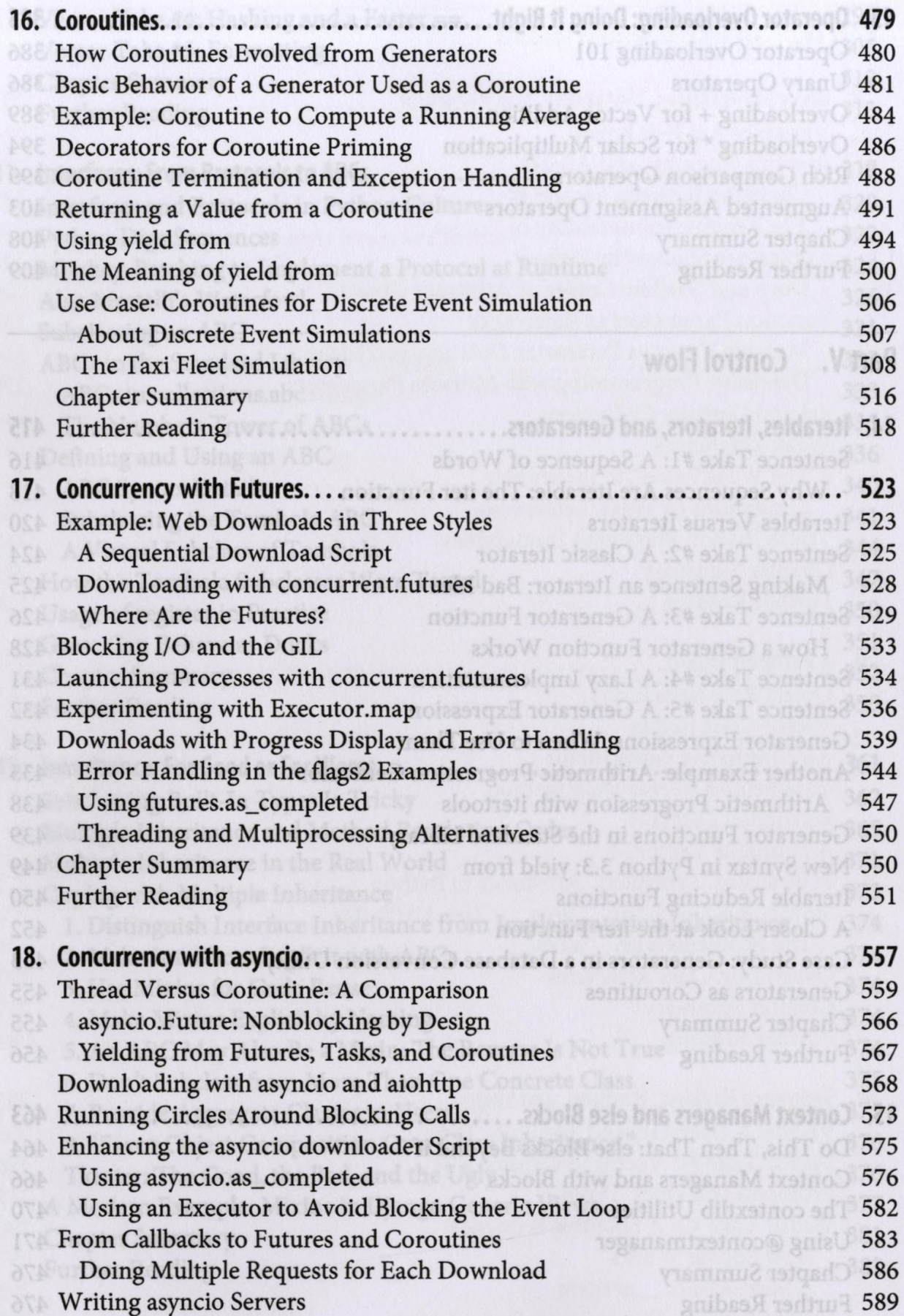

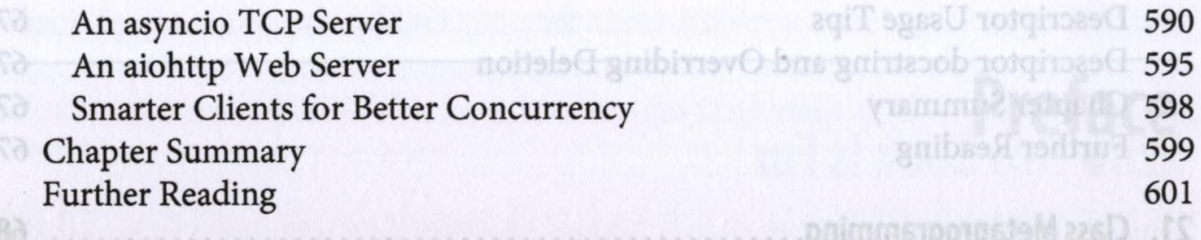

## Part VI. Metaprogramming another of gaisimotave and notened as IOA

T)

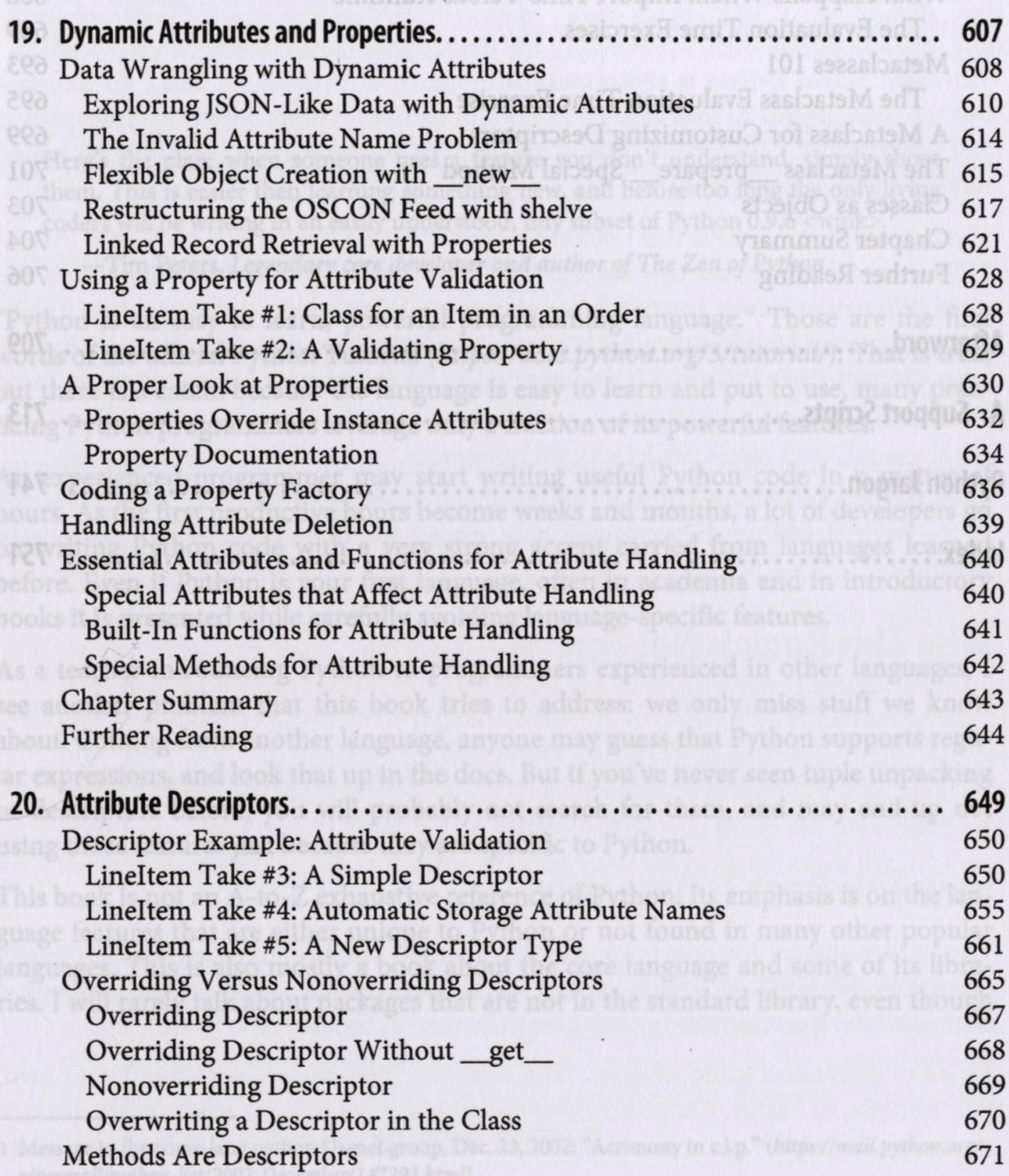

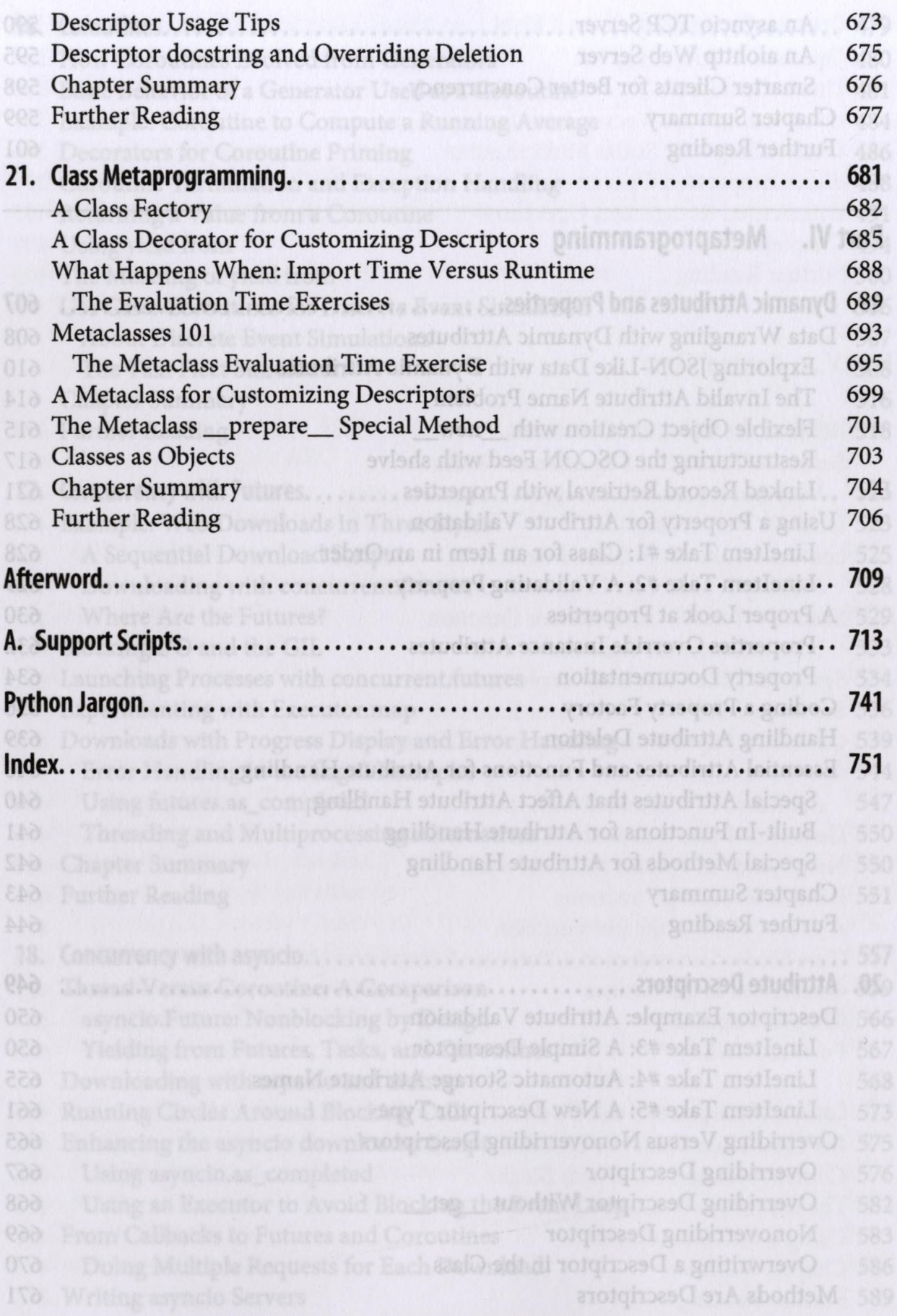